СОРЛАСОВАНО **УТВЕРЖДАЮ «ATOMTEX»** цирекчор БелГИМ Директор **В**А.Кожемякин В.Л.Гуревич  $\overline{\mathcal{Z}}$ 2018 2018

Система обеспечения единства измерений Республики Беларусь

# БЛОК ДЕТЕКТИРОВАНИЯ ГАММА-ИЗЛУЧЕНИЯ БДКГ-224 Методика поверки

МРБ МП. 2844 - 2018

## РАЗРАБОТЧИК

Главный метролог - начальник отдела радиационной метрологии

УП«АТОМТЕХ» В.Д.Гузов « *03»* / 2 2018

Заместитель начальника сектора ядерной электроник $\mu$ . УП «АТОМТЕХ»

И.А.Алексейчук « OS »  $12$ 2018

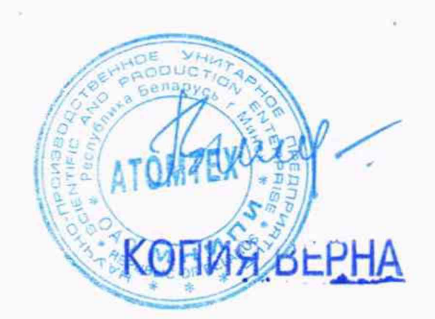

UHB. N 15125

 $\tilde{\mathbf{x}}$ 

ÿ

# Содержание

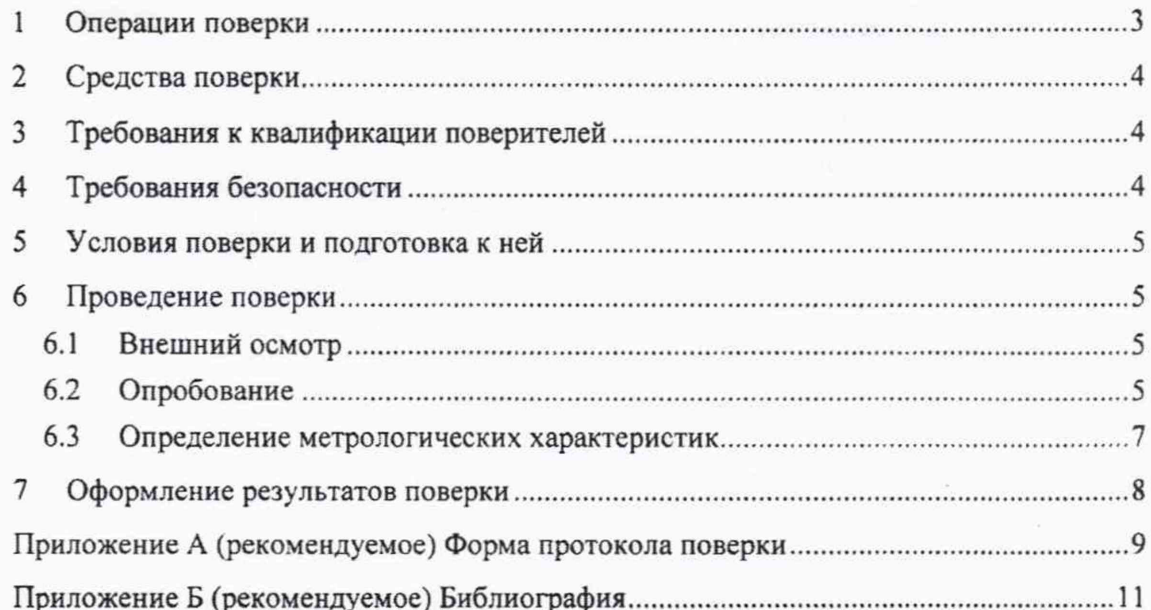

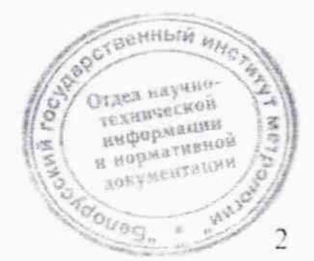

Настоящая методика поверки распространяется на блок детектирования гаммаизлучения БДКГ-224 (далее - БД), определяет операции, проводимые в процессе поверки, устанавливает условия проведения, методы и средства поверки.

Первичной поверке подлежат БД утвержденного типа при выпуске из производства.

Периодической поверке подлежат БД, находящиеся в эксплуатации или на хранении, через установленный межповерочный интервал. Межповерочный интервал - 12 мес.

Внеочередной поверке до окончания срока действия периодической поверки подлежат БД, выходящие из ремонта, влияющего на метрологические характеристики. Внеочередная поверка после ремонта проводится в объеме, установленном для первичной поверки.

Поверка БД должна осуществляться юридическими лицами государственной метрологической службы или аккредитованными поверочными лабораториями других юридических лиц.

### **1 Операции поверки**

1.1 При проведении поверки должны быть выполнены операции, указанные в таблице 1.1.

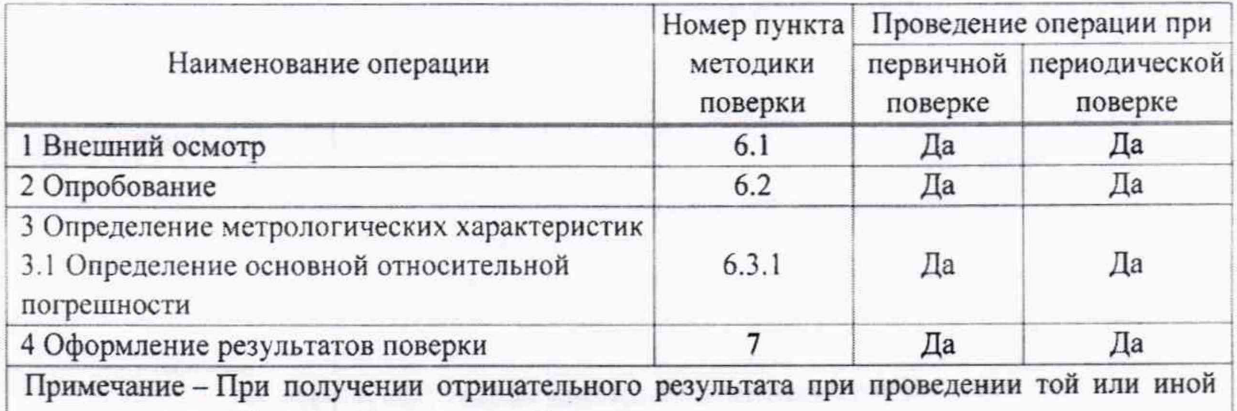

**Таблица 1.1**

операции дальнейшая поверка должна быть прекращена.

**1.2** При проведении поверки в Российской Федерации в случае использования БД в ограниченном диапазоне измерений на основании письменного заявления владельца БД допускается проведение поверки только в этом ограниченном диапазоне в соответствии с [1]. При этом в свидетельстве о поверке должны быть указаны измеряемая величина и диапазон, в котором проводилась поверка.

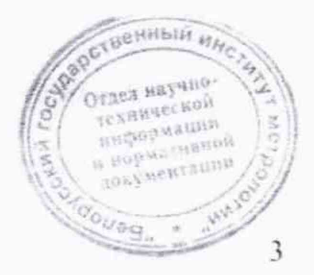

### **2 Средства поверки**

2.1 При проведении поверки должны применяться эталоны и вспомогательные средства поверки, указанные в таблице 2.1.

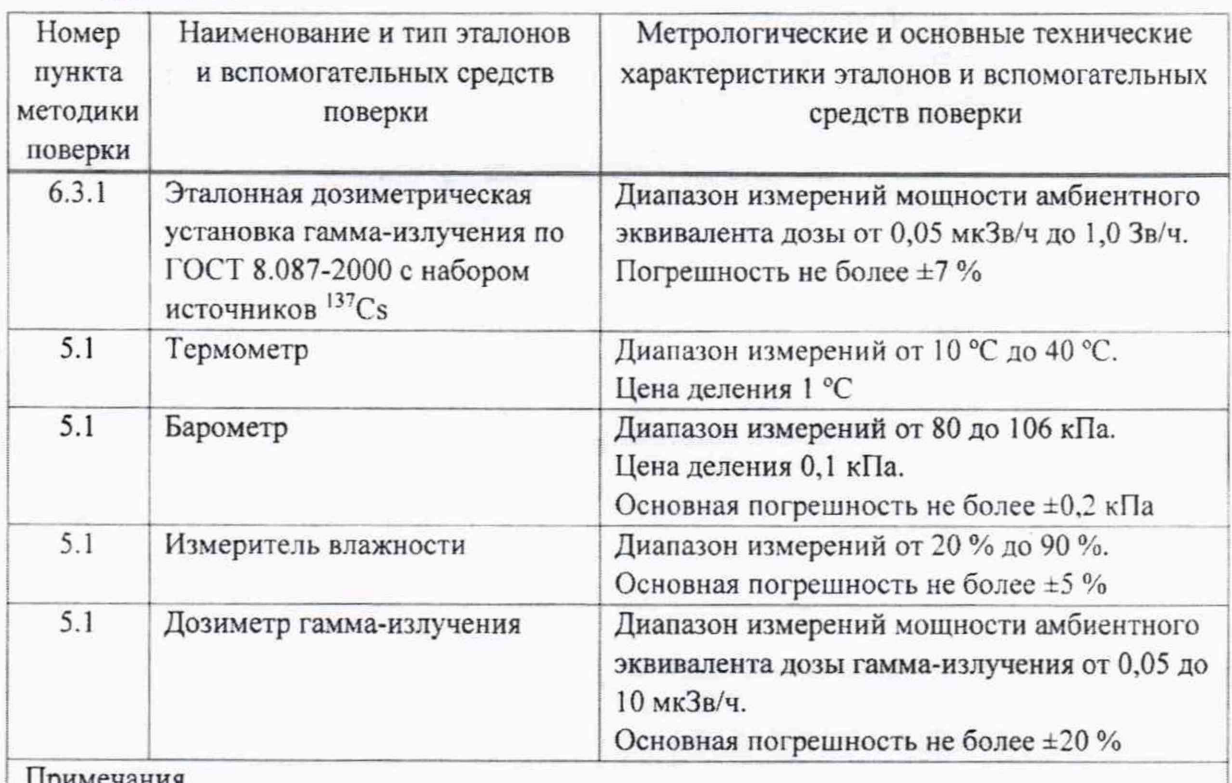

**Таблица 2.1**

Примечания

1 Все средства поверки должны быть поверены и иметь действующие свидетельства.

2 Допускается применять другие средства поверки, обеспечивающие определение метрологических характеристик с требуемой точностью.

### 3 Требования к квалификации поверителей

**3.1** К проведению измерений при поверке и (или) обработке результатов измерений допускаются лица, подтвердившие компетентность выполнения данного вида поверочных работ.

### 4 Требования безопасности

**4.1** При проведении поверки необходимо соблюдать требования СанПиН от 28.12.2012 №213 и СанПиН от 31.12.2013 №137, а также:

- требования безопасности, установленные ГОСТ IEC 61010-1-2014 (степень загрязнения 2) для оборудования класса защиты III по ГОСТ 12.2.007.0-75;

- правила техники эксплуатации электроустановок потребителей в соответствии с ТКП 181-2009;

– инструкции по технике безопасности и по радиационной безопасности. утвержденные руководителем организации; / документации

- требования безопасности, изложенные в на применяемые средства измерений и оборудование. эксплуатационной

2015 bueg.

4.2 Процесс проведения поверки должен быть отнесен к работам во вредных условиях труда.

# 5 У словия поверки и подготовка к ней

5Л При проведении поверки должны быть соблюдены следующие условия:

![](_page_4_Picture_167.jpeg)

5.2 В помещении, где проводится поверка, не должно быть посторонних источников ионизирующего излучения.

5.3 Подготовка к поверке эталонных и вспомогательных средств поверки осуществляется в соответствии с эксплуатационной документацией на них.

5.4 При подготовке к поверке БД необходимо:

- внимательно ознакомиться с эксплуатационной документацией;

 $-$  выдержать БД в транспортной таре в нормальных условиях в течение не менее 2 ч;

- извлечь БД из транспортной тары и расположить на рабочем месте:

- установить на ПЭВМ программу «BDKG-224 Utility»;

- подготовить БД к работе.

### 6 Проведение поверки

### 6.1 Внешний осмотр

6.1.1 При проведении внешнего осмотра проверяют:

- отсутствие на корпусе БД следов коррозии, загрязнений, механических повреждений, влияющих на работу;

- соответствие комплектности поверяемого БД эксплуатационной документации;

- наличие маркировки на БД;

- наличие свидетельства о предыдущей поверке (при периодической поверке);

- наличие целостности пломбы на корпусе БД.

#### 6.2 Опробование

6.2.1 При опробовании необходимо проверить:

- самоконтроль и работоспособность;

- программное обеспечение.

6.2.2 Проверку выполнения самоконтроля БД и проверку его работоспособности проводят в следующей последовательности:

а) подключают БД к ПЭВМ и источнику питания в соответствии с рисунком 6.1. Включают источник питания;  $144666 - 168$ 

![](_page_4_Picture_28.jpeg)

### Методика поверки

![](_page_5_Figure_2.jpeg)

#### Рисунок 6.1

б) устанавливают связь между БД и ПЭВМ в соответствии с разделом 3 руководства оператора на программу «BDKG-224 Utility». При этом БД должен автоматически перейти в режим самоконтроля и проверки работоспособности.

При успешном проведении самоконтроля после включения источника питания по запросу от внешнего устройства (ПЭВМ) на него начинает поступать информация о мощности амбиентного эквивалента дозы.

При работе БД осуществляется непрерывный контроль:

- энергонезависимой памяти;
- калибровочных данных в ЕЕРRОМ;
- текущих данных в EEPROM:
- светодиодной системы стабилизации.

Результаты проверки выполнения самоконтроля и работоспособности БД считают удовлетворительными, если с момента подачи напряжения питания на БД отсутствует сообщение о неисправности от внутренней системы диагностики БД.

6.2.3 Подтверждение соответствия программного обеспечения (ПО) состоит из проверки наличия и соответствия идентификационных данных и обеспечения защиты встроенного ПО «БДКГ-224» от несанкционированного доступа во избежание искажения результатов измерений.

Для проверки встроенного ПО «БДКГ-224» сравнивают номер версии, который отображается в окне программы «BDKG-224 Utility», со значениями, приведенными в таблице 6.1, а также убеждаются в целостности пломбы на корпусе БД.

| Идентификационные данные (признаки)                                                                                                    | Значение               |
|----------------------------------------------------------------------------------------------------|------------------------|
| Идентификационное наименование ПО                                                                                                    | <b>БДКГ-224</b>        |
| Номер версии (идентификационный номер) ПО                                                                                                    | 11.16.10.30; 11.X.Y.Z* |
| Цифровой идентификатор ПО                                                                                                    |                        |
| * X, Y, Z - составные части номера версии ПО: X принимают равным от 1 до 99,<br>У принимают равным от 1 до 12, Z принимают равным от 1 до 31.<br>Примечания: |                        |
| Идентификационные данные версии ПО 11.Х. Ү. Z вносят в раздел «Свидетельство о<br>приемке» руководства по эксплуатации и в протокол поверки.                 |                        |

Таблица 6.1

**TEXHWA** 

информации н нормативной документации

#### Методика поверки

Результаты проверки подтверждения соответствия ПО считают удовлетворительными. если присутствуют идентификационные данные и они соответствуют приведенным в таблице 6.1, а также обеспечена целостность пломбы на корпусе БД.

#### $6.3$ Определение метрологических характеристик

6.3.1 Определение основной относительной погрешности при измерении мощности амбиентного эквивалента дозы рентгеновского и гамма-излучения проводят на эталонной дозиметрической установке гамма-излучения с использованием источника  $^{137}Cs$ в контрольных точках в соответствии с таблицей 6.2 в следующей последовательности:

![](_page_6_Picture_80.jpeg)

Таблица 6.2

а) устанавливают БД на эталонную дозиметрическую установку гамма-излучения таким образом, чтобы центральная ось пучка излучения установки была направлена вдоль продольной оси БД и пересекала метку на поверхности колпачка в соответствии с рисунком 6.2.

![](_page_6_Figure_8.jpeg)

#### Рисунок 6.2

Примечание - Расстояние для *і* -й контрольной точки устанавливают от источника излучения до кольцевой риски на поверхности колпачка;

б) устанавливают БД на расстояние от источника излучения, соответствующее контрольной точке 1;

в) подключают БД к ПЭВМ в соответствии с рисунком 6.1. Включают источник питания, устанавливают связь между БД и ПЭВМ по 6.2.2 (б);

1 Зам. ТИАЯ.21-2019 EB 20.03 2019

### Методика поверки БДКГ-224

г) по истечении времени установления рабочего режима (1 мин) измеряют фон  $\dot{H}_{ab}^*(10)$  в контрольной точке 1. Определяют среднее арифметическое из трех измеренных значений  $\overline{H}_{ab}^*(10)$ . Сохраняют фон;

д) подвергают БД воздействию излучения и измеряют мощность амбиентного эквивалента дозы  $\dot{H}^*_1(10)$ . Определяют среднее арифметическое из трех измеренных значений  $H_1^*(10);$ 

е) измеряют мощность амбиентного эквивалента дозы  $\dot{H}$  (10) в остальных контрольных точках по 6.3.1 (д);

ж) рассчитывают для і-й контрольной точки значения доверительных границ основной относительной погрешности  $\Delta$ , %, при доверительной вероятности 0.95 по формуле

$$
\Delta_{i} = 1, 1\sqrt{\theta_{0i}^{2} + \theta_{mpi}^{2}}\,,\tag{6.1}
$$

где  $\theta_{0i}$  - погрешность эталонной дозиметрической установки гамма-излучения в  $i$ -й контрольной точке (из свидетельства о поверке). %;

 $\theta_{\textit{mpi}}$  - относительная погрешность БД при измерении мощности амбиентного эквивалента дозы в *і*-й контрольной точке, %, вычисляемая по формуле

$$
\theta_{\eta p i} = \frac{\dot{H}_i^* (10) - \dot{H}_{\phi i}^* (10) - \dot{H}_{0i}^* (10)}{\dot{H}_{0i}^* (10)} \cdot 100 \tag{6.2}
$$

Результаты поверки считают удовлетворительными, если рассчитанное для контрольной точки 1 значение  $\Delta_1$  не превышает  $\pm 15$ %, а значения  $\Delta_i$ , рассчитанные для контрольных точек 2-8, не превышают  $\pm 10$  %.

#### 7 О формление результатов поверки

7.1 Результаты поверки заносят в протокол, форма которого приведена в приложении Л.

7.2 Если по результатам поверки БД признан пригодным к применению, то результаты поверки оформляют:

а) при выпуске БД из производства:

-записью в разделе «Свидетельство о приемке» руководства по эксплуатации даты проведения поверки, заверенной подписью поверителя и оттиском повсрителыюго клейма:

- нанесением клейма-наклейки поверителя на торцевую поверхность корпуса БД:

б) при эксплуатации и после ремонта - нанесением клейма-наклейки на торцевую поверхность корпуса БД и выдачей свидетельства о поверке по форме, установленной ТКП 8.003-2011 (приложение Г).

7.3 Если по результатам поверки БД признан непригодным к применению, поверительнос клеймо-наклейка гасится, свидетельство о поверке аннулируется и выдается заключение о непригодности с указанием причин по форме, установленной ТКП 8.003-2011 (приложение Д).

![](_page_7_Picture_19.jpeg)

ireg.

# Приложение А (рекомендуемое) Форма протокола поверки

![](_page_8_Picture_136.jpeg)

# 3 Определение метрологических характеристик

3.1 Определение основной относительной погрешности при измерении мощности амбиентного эквивалента дозы

![](_page_9_Picture_42.jpeg)

# ЗАКЛЮЧЕНИЕ ПРОДОЛЖИВНОСТИ С САГАЗИЗИРОВКИ СОБАЗИЛИСТВО С САГАЗИЗИРОВКИ СОБАЗИЛИСТВО СОБАЗИЛИСТВО СОБ

Свидетельство № 10 01 (заключение о непригодности)

Поверитель

должность

подпись

расшифровка подписи

![](_page_9_Picture_11.jpeg)

# Приложение Б (рекомендуемое) Библиография

[1 ] Порядок проведения поверки средств и змерений, требования к знаку поверки и содержанию свидетельства о поверке.

Утвержден приказом Минпромторга России от 02 июля 2015 г. №1815

![](_page_10_Picture_5.jpeg)

# Методика поверки

 $\lambda$ 

![](_page_11_Picture_12.jpeg)

СОГЛАСОВАНО **Директор УН «ATOMTEX»** В.А.Кожемякин 2019

УТВЕРЖДАЮ Директор Бел**L** FVDEBH  $\overline{\mathscr{D}}$ 

# Извещение ТИЛЯ.21-2019 об изменении №1 МРБ МП.2844-2018

Дата введения с

### РАЗРАБОТЧИК

Главный метролог - начальник отдела радиационной метрологии

УП «А**ГОМТЕХ»** В.Д.Гузов «  $O F$ » *О2*. 2019

Заместитель начальника сектора ядерной электроники УН «АТОМТЕХ»

ДАНИ И.А.Алексейчук  $\frac{1}{2019}$   $\frac{1}{2019}$ 

![](_page_13_Picture_1.jpeg)